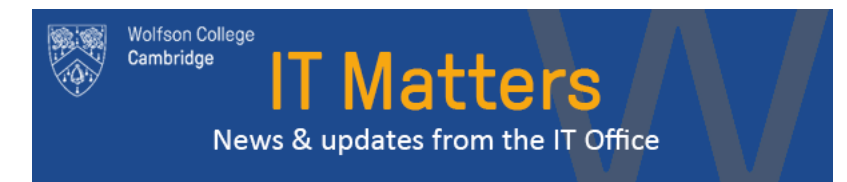

Welcome to the *IT Matters* newsletter third issue. We aim to provide helpful information whilst bringing your attention to important changes. *Please remember to check the* **[Sta IT Information page](https://staff.wolfson.cam.ac.uk/it-information)** *for regular updates.*

# 3 Microsoft Teams

#### **Microsoft Teams at Wolfson College**

MS Teams is a recommended and supported online collaboration tool for the University.

UIS have been working to get Microsoft Teams ready for use. We believe that it is now in a usable state and therefore have created a short document on how to access it. For those of you that wish to do so please see the MS Teams Guide found on the IT staff Information website to get [started: https://staff.wolfson.cam.ac.uk/it](https://staff.wolfson.cam.ac.uk/it-information)information

If you require new Channels to be created for your department then please let us know via the [Helpdesk](mailto:helpdesk@wolfson.cam.ac.uk) so that we may create them for you.

### **College VPN (Alex Method) supplementary document**

We are continuously working to improve on your experience whilst working from home. If you are using the "Alex method" VPN and have experienced issues then a couple of small changes in the bookmark configuration could help.

Please see a supplementary instruction document found here:

[https://www2.wolfson.cam.ac.uk/files/it/vpn-alex](https://www2.wolfson.cam.ac.uk/files/it/vpn-alex-supplementary-doc-for-stability.pdf)supplementary-doc-for-stability.pdf

Please keep us informed via the [Helpdesk](mailto:helpdesk@wolfson.cam.ac.uk) if you are experiencing any Issues - we are here to help!

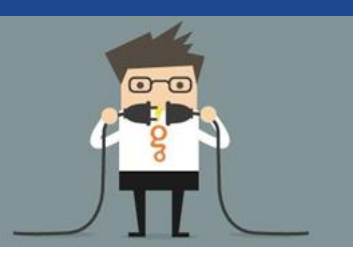

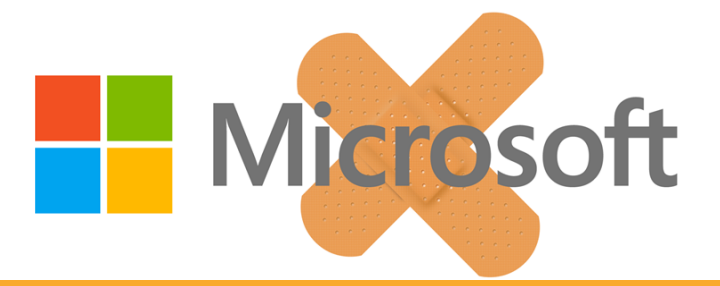

**Windows Vulnerability due to email attachments and files downloaded from websites**

We have been informed by Microsoft of a significant flaw in Windows. This flaw can affect any file that uses fonts. This can include, but is not limited to Word,Excel, Powerpoint, Acrobat(PDF). Any file from the internet via email, from a website or via social media (Facebook, WhatsApp, Zoom, Team etc) could be infected.

You do not even have to open the file for it to compromise your machine as we tend to use preview panes on explorer. As always it is best **never to open any document that you do not fully know the source of**.

As always we will continue to maintain your work computer. If you are using windows 10 on your home computer then please install the latest patches as they become available. If you are using windows 7 please stop and consider an upgrade as soon as possible - this is no longer supported by Microsoft.

Please see the guidance from UIS for more [information: https://help.uis.cam.ac.uk/news/win](https://help.uis.cam.ac.uk/news/windows-vulnerability-mar-2020) dows-vulnerability-mar-2020

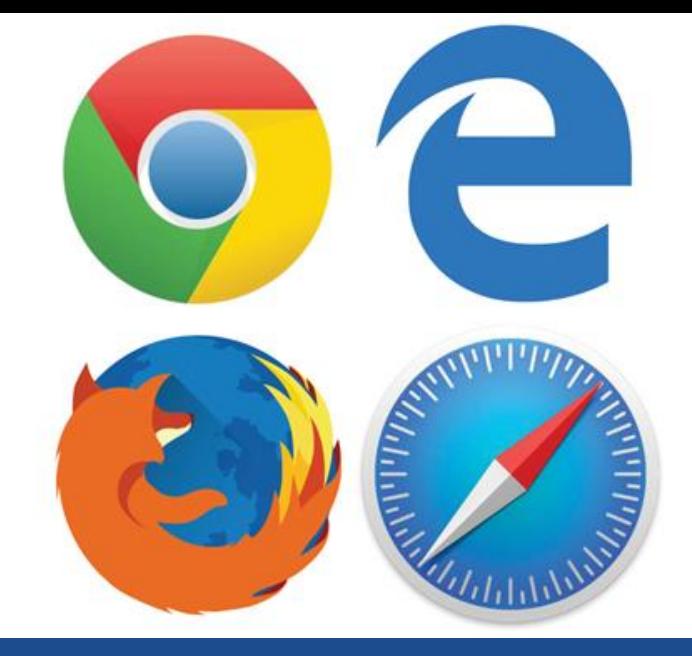

## Quick Tip?

Accidentally closed a tab in a browser? Simply press Ctrl + Shift + T to reopen the most recently closed tab and get back to what you were doing  $(Cmd + Shift + T$ on Macs).

Please feel free to contact the help desk if you require any IT assistance at helpdesk@wolfson.cam.ac.uk

#### **[CONTACT IT](mailto:helpdesk@wolfson.cam.ac.uk)**

Wolfson College Cambridge CB3 9BB www.wolfson.cam.ac.uk Registered Charity No: 1138143